# FE Models with TF1

Mai 2011 | Simone Esch - s.esch@fz-juelich.de

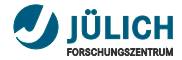

#### **Signal Shape at Amplifier Output**

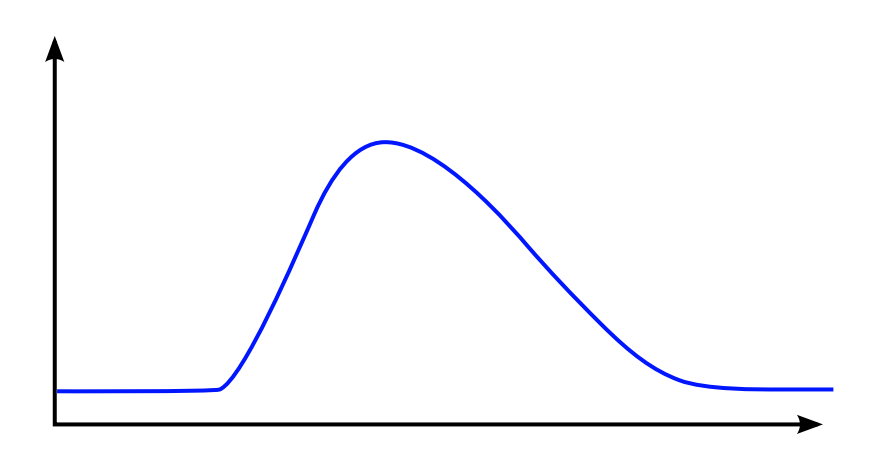

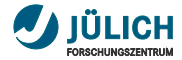

#### **Signal Shape at Amplifier Output**

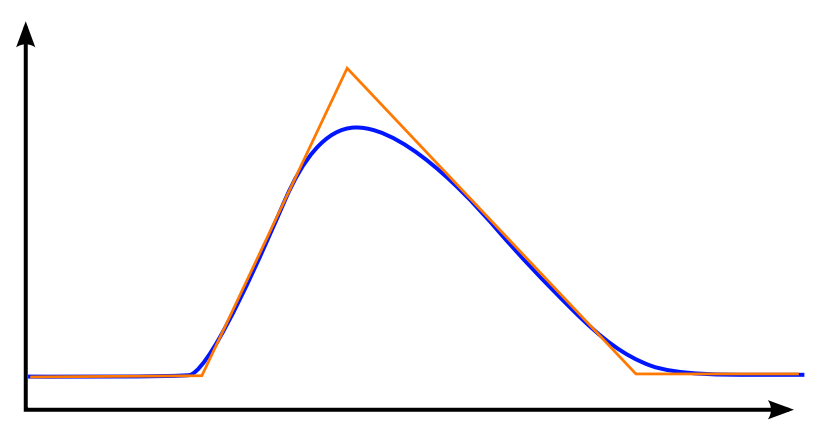

 $\rightarrow$  Want to create a better matching model

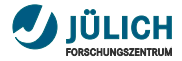

## **ROOT::TF1**

- Using ROOT::TF1 Class  $\blacksquare$
- A TF1 object is a 1-Dim function defined between a lower and upper limit
- The function may have parameters  $\mathcal{L}_{\mathcal{A}}$
- Easy to define/change functions  $\mathcal{L}_{\mathcal{A}}$
- Predefined functions available m.

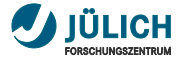

## **Implementing in PandaROOT**

#### First: Implemented triangular model to check functionality Directory: pandaroot/trunk/sds/SdsFEModel

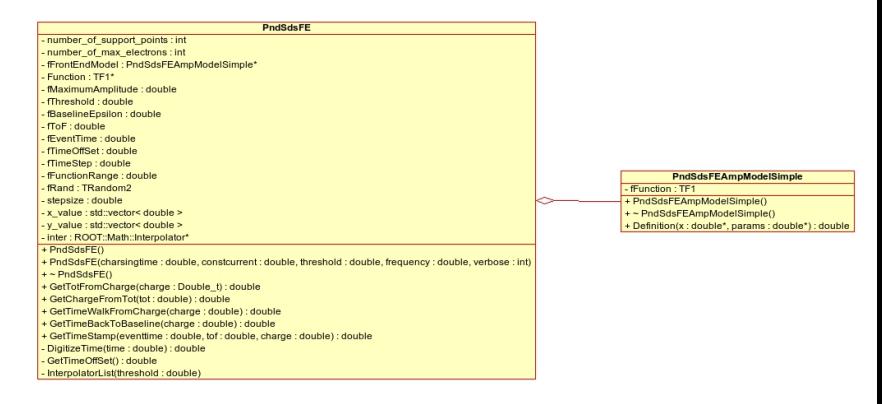

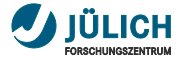

### **Interpolator-List**

#### Using interpolator to calculate  $T \circ T \rightarrow$  charge. (ROOT::Math::Interpolator)

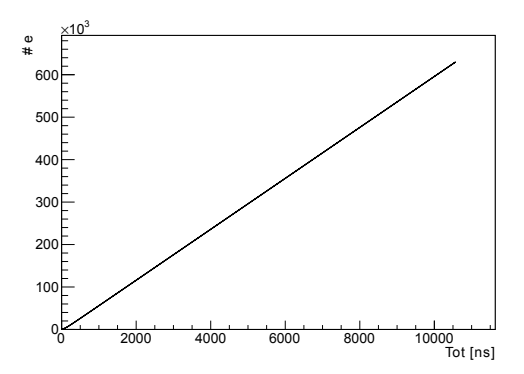

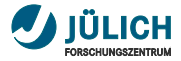

#### **Comparisment to PndSdsTotChargeConversion**

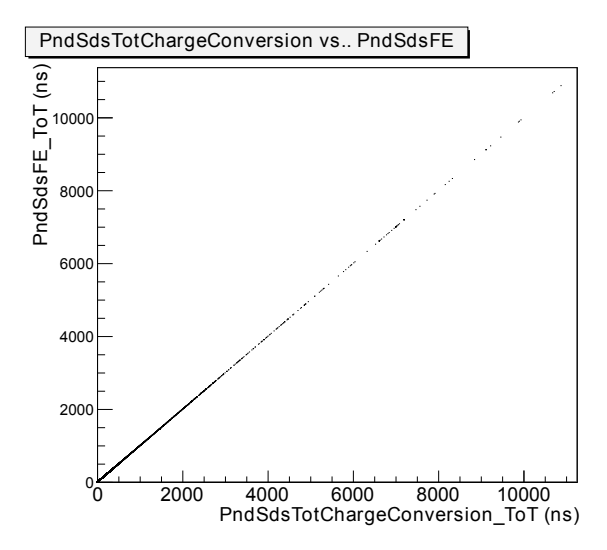

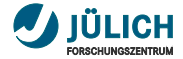

#### Dankeschön

# Thank you